## **Gestion des obstacles en enregistrant la dernière bonne position**

Il faut créer une variable dans laquelle on va stocker la dernière position où le personnage ne touchait pas l'obstacle.

Si l'obstacle est touché, on se remet à cette dernière position.

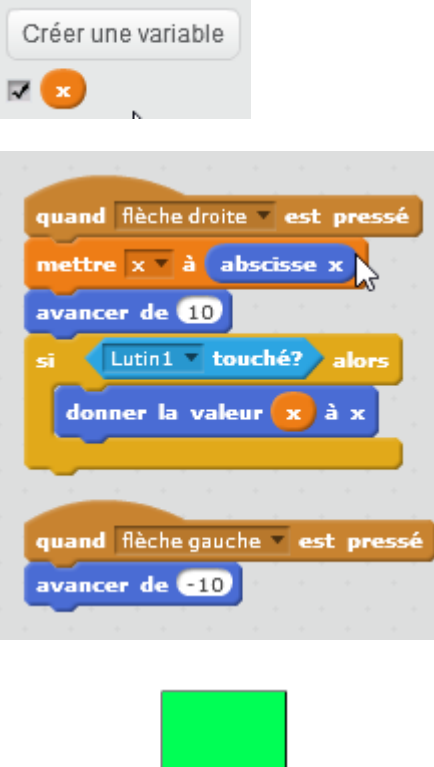

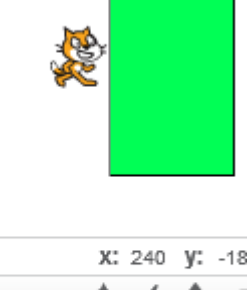

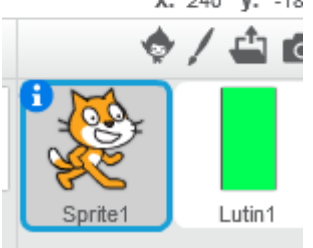

## [https://scratch.mit.edu/projects/78558962/#editor](https://scratch.mit.edu/projects/126434390/#editor)

Last

update: 2016/10/19 15:10 gestion\_des\_obstacles\_en\_enregistrant\_la\_derniere\_bonne\_position https://www.physix.fr/dokuwikieleves/doku.php?id=gestion\_des\_obstacles\_en\_enregistrant\_la\_derniere\_bonne\_position

## From:

<https://www.physix.fr/dokuwikieleves/> - **Programmation**

Permanent link:

**[https://www.physix.fr/dokuwikieleves/doku.php?id=gestion\\_des\\_obstacles\\_en\\_enregistrant\\_la\\_derniere\\_bonne\\_position](https://www.physix.fr/dokuwikieleves/doku.php?id=gestion_des_obstacles_en_enregistrant_la_derniere_bonne_position)**

Last update: **2016/10/19 15:10**

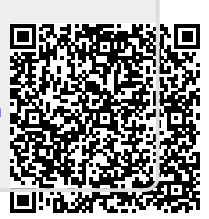